// miAT5 //Voltimetro vía RS232->PC // SETA pruebas xsetaseta@gmail.com

#include <avr/io.h> #include <stdio.h>

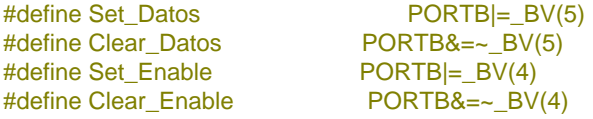

#define F\_CPU 1000000

**void** LCD\_INI**(void); void** LCD\_CLS**(void); void** LCD\_HOME**(void); void** LCD\_AT**(char** x**); void** Pon4bits**(char** x**); void** ENABLE**(void); void** SENDI**(char** x**); void** SENDCHAR**(char** x**); void** SENDCADE**(char \***x**); void** PrintAtNum**(unsigned char** x**,int** numero**); void** PrintAtStr**(unsigned char** x**,char \***string**);**

**void** TXchar**(unsigned char** c**); void** TXNum**(int** numero**); void** TXstr**(char \***string**);**

**void** startADC**(void);**

```
void delay_ms(unsigned char time_ms);
void delay_10us(unsigned char time_10us);
```
**char** VARI**[**17**];** //Modificar para numeros mayores de 16

**int** main**(void) {** uint8\_t countval**; unsigned char** volH**; unsigned char** volL**; unsigned int** temp**; unsigned int** temp2**; unsigned int** temp3**;**

> PORTC**=**0X00**;** PORTB**=**0x00**;** PORTD**=**0x00**;** DDRD**=**0xff**;** //puerto D como salida DDRC**=**0x00**;** //puerto C como entrada DDRB**=**0xff**;** // puerto B como salida

 LCD\_INI**();** LCD\_CLS**();** LCD\_HOME**();**

UBRR0H **=** 0**;** // h=0 l=12 udx0=0 4800 bds. 1Mhz UBRR0L **=** 12**;** //h=0 l=12 udx0=1 9600 bds. 1Mhz

```
 UCSR0A = (1<<U2X0);
     UCSR0C = (1<<UCSZ00)|(1<<UCSZ01); //1bits de parada 8bits de datos
     UCSR0B = (1<<TXEN0); //Solo trasmisión 2bisParad=(1<<USBS0)|
     ADMUX=0xC0; //1.1V,derecha,ADC0
     ADCSRA=0x80; //dividido 2
                  //ADCSRA=0xA0 //Esto es para ATMEGA8
                  //o sin espera terminar conversión
     PrintAtStr(0,"Vol. 0-1V 10bits");
     countval = 0;
     while(1)
     {
         delay_ms(5);
         ADMUX&=~_BV(0); //Selecciona ADC0
         startADC();
         startADC();
         startADC();
         volL=ADCL;
         volH=ADCH;
         temp=ADCH;
         temp=temp << 8;
         temp=temp+volL;
         //temp2=(temp*54); //Para 1,1V
         //temp3=temp2/50;
         temp2=(temp*68); //Para 1,080->67, Para 1,090->68
        temp3=temp2 >> 6;
         TXNum(temp3);
         TXchar(32);
 LCD_AT(64);
 sprintf(VARI,"%.4d",temp3);
         SENDCADE(VARI); 
 //______________________________________
         ADMUX|=_BV(0); //Selecciona ADC1
         startADC();
         startADC();
         startADC();
         volL=ADCL;
         volH=ADCH;
         temp=ADCH;
         temp=temp << 8;
         temp=temp+volL;
         //temp2=(temp*54); //Para 1,1V
         //temp3=temp2/50;
         temp2=(temp*68); //Para 1,080- Para 1,090 utilizar 68
         temp3=temp2 >> 6; // Dividido entre 64 
         TXNum(temp3);
         TXchar(13);
 LCD_AT(76);
 sprintf(VARI,"%.4d",temp3);
         SENDCADE(VARI); 
         if(countval & 1) PORTD|=_BV(0); else PORTD&=~_BV(0);
         countval++;
```

```
 }
//---------
```
**}**

```
void startADC(void)
{
      ADCSRA|=_BV(6); // inicio ADC
      while( (ADCSRA & _BV(ADSC)) != 0); // wait until conversion complete 
}
void TXchar(unsigned char c)
{
      while ( !( UCSR0A & (1<<UDRE0)) ) ; // Wait for empty transmit buffer
      UDR0 = c;
}
void TXNum(int numero)
{
      unsigned char z;
      sprintf(VARI,"%d",numero);
      for(z=0;z<17 && VARI[z]!=0;z++)
          {TXchar(VARI[z]);} 
}
void TXstr(char *string)
{
      unsigned char z;
     for(z=0;z<17 && *string!=0;z++,string++)
          {TXchar(*string);}
}
void PrintAtStr(unsigned char x,char *string)
{
     LCD_AT(x);
      SENDCADE(string);
}
void PrintAtNum(unsigned char x,int numero)
{
      LCD_AT(x);
      sprintf(VARI,"%d",numero);
      SENDCADE(VARI);
}
void LCD_INI(void)
{
      delay_ms(250);
     Pon4bits(0x03);
      Clear_Datos;
      ENABLE();
      Set_Datos;
      delay_ms(30);
      Pon4bits(0x03);
      Clear_Datos;
     ENABLE();
      Set_Datos;
      delay_ms(30);
      Pon4bits(0x03);
      Clear_Datos;
      ENABLE();
      Set_Datos;
      delay_ms(30);
      Pon4bits(0x02); // modo 4 bits
      Clear_Datos;
      ENABLE();
      Set_Datos;
      SENDI(0x2c); //modo 4 bits, dos lineas
```

```
 SENDI(0x0f); // cursor con parpadeo
      SENDI(0x04); 
}
void Pon4bits(char x)
{
char z;
z=PORTB & 0xf0;
x= x & 0x0f;
PORTB= x |z;
}
void LCD_CLS(void)
{
      SENDI(1); //borra pantalla
}
void LCD_HOME(void)
{
     SENDI(2); //cursor al inicio
}
void LCD_AT(char x) //0 Comienzo línea1, 64 Comienzo línea2
{
      x=x | 128;
     SENDI(x);
}
void SENDCADE(char *x)
{
char z;
     for(z=0;z<33 && *x!=0;z++,x++)
          {SENDCHAR(*x);}
}
void SENDCHAR(char x)
{
char z;
      z=x >> 4;
      Pon4bits(z); //4 bytes de mas peso
     ENABLE();
      Pon4bits(x); //4 bytes de menos peso
     ENABLE();
}
//Manda datos de control
void SENDI(char x)
{
     Clear_Datos;
      SENDCHAR(x);
      delay_10us(250); //Tiempos para reformar
      Set_Datos;
}
void ENABLE(void)
{
      Set_Enable;
      delay_10us(250); //Tiempos para reformar
      Clear_Enable;
}
// 4 ciclos*delay*time_10us+5*time_10us
void delay_10us(unsigned char time_10us)
{
      unsigned short delay_count = F_CPU / 400000; //para 1Mhz->2
      unsigned short cnt;
      asm volatile ("\n"
           "L_dl1%=:\n\t"
           "mov %A0, %A2\n\t"
```

```
 "mov %B0, %B2\n"
           "L_dl2%=:\n\t"
           "sbiw %A0, 1\n\t"
           "brne L_dl2%=\n\t"
           "dec %1\n\t"
                    "brne L_dl1%=\n\t"
 :"=&w" (cnt)
 :"r"(time_10us), "r"((unsigned short) (delay_count))
     );
}
// 4 ciclos*delay*time_ms+5*time_ms
void delay_ms(unsigned char time_ms)
{
     unsigned short delay_count = F_CPU / 4000; //para 1Mhz->250
     unsigned short cnt;
     asm volatile ("\n"
           "L_dl1%=:\n\t"
 "mov %A0, %A2\n\t"
 "mov %B0, %B2\n"
           "L_dl2%=:\n\t"
           "sbiw %A0, 1\n\t"
           "brne L_dl2%=\n\t"
           "dec %1\n\t"
                    "brne L_dl1%=\n\t"
                    :"=&w" (cnt)
```
 **:**"r"**(**time\_ms**),** "r"**((unsigned short) (**delay\_count**))**

```
 );
}
```